## traitement de texte

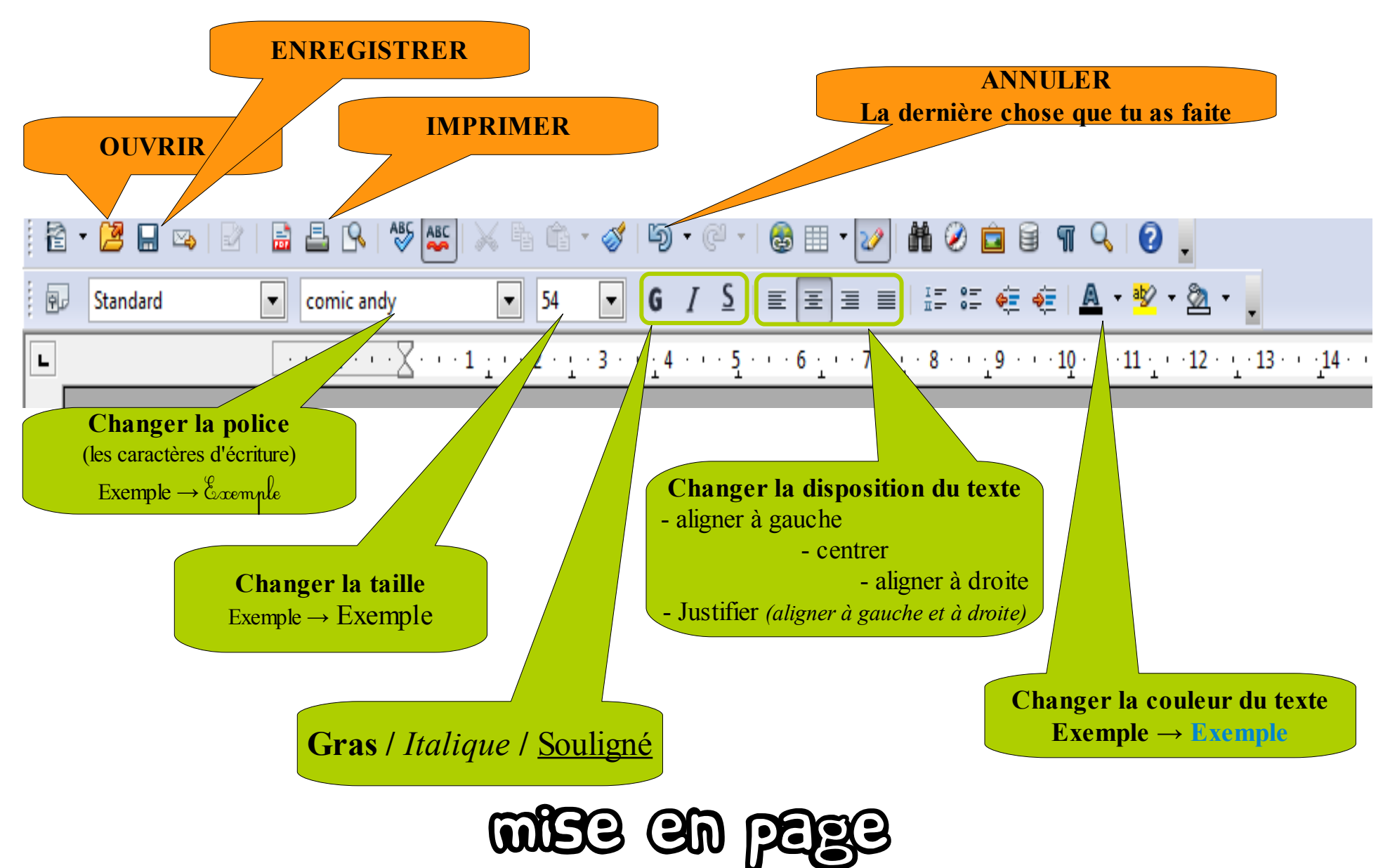